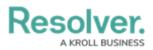

## **Important Notes About This Guide**

Last Modified on 02/24/2025 3:46 pm EST

## Overview

This guide covers how to install and configure the C-Cure connector and its plugin. Before completing the steps in this guide, you must speak to your CSM about installing and configuring Connect and the Dispatch connector.

## **Related Informaton/Setup**

Please refer to the Software House C-Cure Connector Installation Guide for information on installing the C-Cure connector.

Please refer to the Connect User's Guide for more information on editing the connectors, registering and mapping devices, and creating rules.